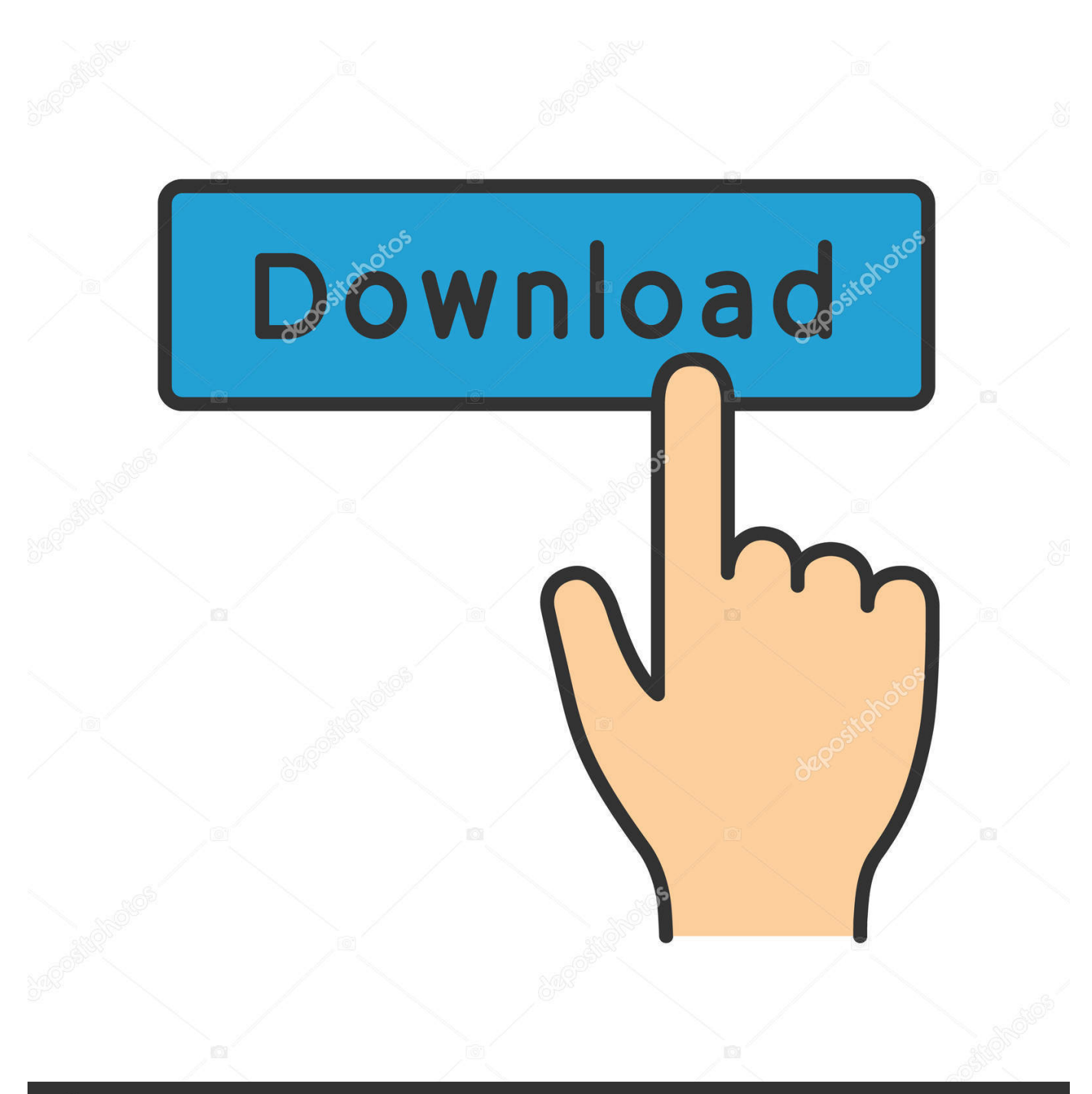

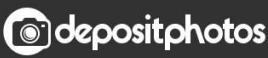

Image ID: 211427236 www.depositphotos.com

[Scaricare Inventor Nesting 2009 Codice Di Attivazione 64 Bits](https://tlniurl.com/1qyt5q)

[ERROR\\_GETTING\\_IMAGES-1](https://tlniurl.com/1qyt5q)

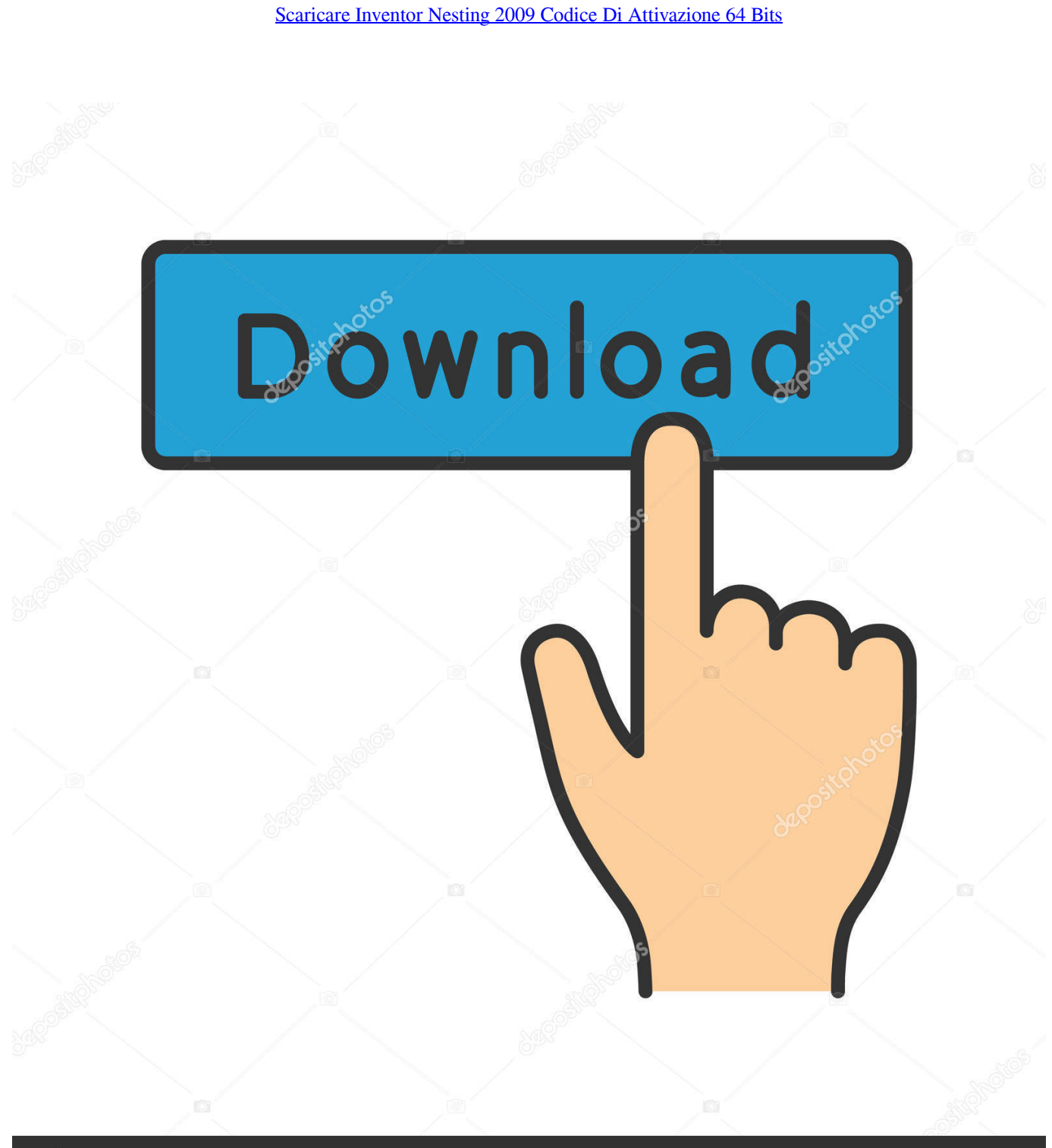

**@depositphotos** 

Image ID: 211427236 www.depositphotos.com Non è necessario attivare le versioni più recenti dei prodotti Autodesk, poiché vengono attivate online automaticamente. Tuttavia, potrebbe essere necessario .... CAD Forum - TRIAL - Autodesk Inventor Nesting 2020.0.1 (EN, 64-bit). Autodesk DWG TrueView 2009 64-bit - free AutoCAD DWG file viewer, converter ... Autodesk Inventor Publisher Mobile Viewer V1.8 for Apple iPad, iPhone (3D IPM, ... AutoNEST 2007 - nesting application for AutoCAD 2008/2007 (trial, EN) .... I codici prodotto sono necessari per l'installazione dei prodotti Autodesk e consentono di differenziare i prodotti che ... Se si immette un codice prodotto non corretto, si verifica un errore di attivazione per tale prodotto. ... Autodesk AutoCAD Inventor LT Suite 2019, 596K1 ... Autodesk TruNest 2019 - Nesting Engine, 00FK1. a3e0dd23eb